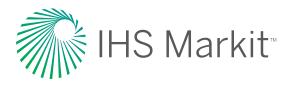

#### **ENGINEERING AND PRODUCT DESIGN**

# Part Standardization: The Latest New Feature in BOM Intelligence

Part Standardization in BOM Intelligence provides the workflows necessary to allow users to reduce material overhead costs and improve manufacturing flexibility by promoting the use of common, cost-effective, reliable and available components in products/designs.

Part Standardization in BOM Intelligence allows users to select and analyze Bills of Materials (BOMs) loaded by users within their account, and quickly identify parts that overlap. Standardization quickly identifies manufacturer parts that are associated with multiple BOMs, and with multiple internal part numbers (IPNs) for the same manufacturer part. Once an analysis has been run, you can use the results to quickly identify form, fit, and function (FFF) alternates, allowing users to identify potential savings and standardizing on parts that align with business and manufacturing requirements.

Part Standardization provides easy-to-use workflows, integrated into the BOM Intelligence bill of materials analysis solution. A Part Standardization View can be quickly created, simply by selecting one or more BOMs and selecting the Add BOM(s) to Part Standardization menu option, from the BOM Vault, BOM Tree or BOM Tree Parts views.

## Benefits of *Part*Standardization include:

ËÜ^å °&^åÁæ)} `æþÁ&[•••Á[¦ {æãjææjjā,\*Ájæb;•Áæ)åÁ•`]]|ã\¦•

ËQ ] | [ç^åÆş ç^} q | ^ { æ}æ\*^{ ^} o^kæçā\*\*•Ê ^•]^&æ#|^Á¸@}Æş ç^} q | ^Æ { æ}æ\*^åÆs^Æş c^!}æþÆ! &[ | ] [ | ææ\*Æsæ¢Á\* { à^!•

ËÜ^å \* &^åÁ \* ]] | ^Á&@æa Áã \ •Áa ^ ãa^} cã-ã \* Á]] [ ¦č }ãã • Á[ ^|ã a æe^Á •^Á, -Á, [ } Ë cæ) åæbå ]æbo•

ËQ]|[ç^åÁ`æþãcÁs@[`\*@ ā,&\^æ•^åÁ^Ë•^Æ,-Á;\^^\;\^å ]æb•ÆæåÁ,\^~\;\^å {æ}`æ&c\^!•

-Ü^å \*&^åÁ\*^æ&@Óæā ^•Áæ& [••Á c@Á;!\*æ)ãææā}Á

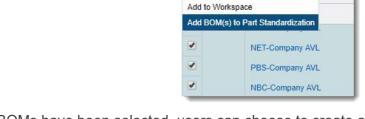

Once BOMs have been selected, users can choose to create a new view or add BOMs to an existing view. Each Part Standardization View can contain up to 500,000 parts, and there is no limit to the number of Views that can be created.

For more information www.ihsmarkit.com/parts

Once a view has been created and populated with bills of materials to be analyzed, it can be processed, to locate all the common parts found across the selected BOMs. A summary of the parts located in all the selected BOMs is presented in a standard datagrid, providing sorting and filtering capabilities. Hyperlinks in the datagrid provide quick access to additional information, such as part and manufacturer details. Views include the number of BOMs in which a part can be found, as well as the number of internal part numbers used to identify a part within your organization. Additional information presented includes average and best price per part, average and best lead time, and the number of active FFF replacement parts.

#### Identifying opportunities to standardize, reduce costs and lead times

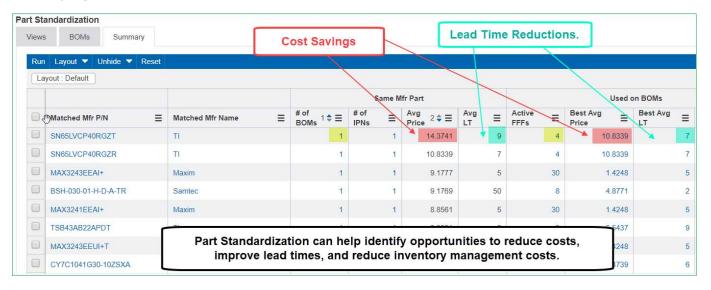

#### Quickly identify where the same manufacturer part is referenced by multiple IPNs

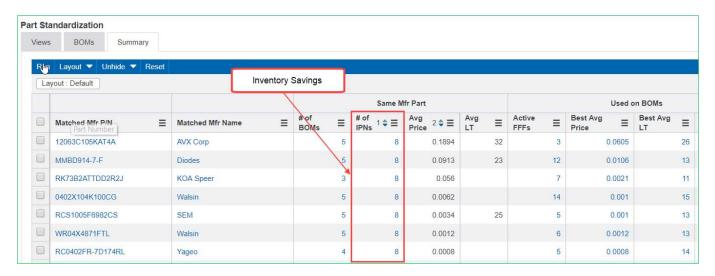

Part Standardization Views can be created and maintained by users with **Group Admin** rights; however, all regular users can access Part Standardization views.

### **About IHS Markit**

IHS Markit (Nasdag: INFO) is a world leader in critical information, analytics and solutions for the major industries and markets that drive economies worldwide. The company delivers next-generation information, analytics and solutions to customers in business, finance and government, improving their operational efficiency and providing deep insights that lead to well-informed, confident decisions. IHS Markit has more than 50,000 key business and government customers, including 85 percent of the Fortune Global 500 and the world's leading financial institutions. Headquartered in London, IHS Markit is committed to sustainable, profitable growth.

#### CUSTOMER CARE

NORTH AND SOUTH AMERICA

**T** +1 800 447 2273

+1 303 858 6187 (Outside US/Canada)

EUROPE, MIDDLE EAST AND AFRICA

**T** +44 1344 328 300

ASIA PACIFIC

**T** +604 291 3600

**E** CustomerCare@ihsmarkit.com

Copyright © 2019 IHS Markit. All Rights Reserve